$\pmb{\times}$ 

[Documentation](https://connect.cloudblue.com/documentation)  $\boxed{\times}$  [Modules](https://connect.cloudblue.com/community/modules/)  $\boxed{\times}$  [Tier Config](https://connect.cloudblue.com/community/modules/tier-config/)  $\boxed{\times}$ 

## **[Tier Config API](https://connect.cloudblue.com/community/modules/tier-config/tier-config-api/)**

 $\pmb{\times}$ 

This article has been generated from the online version of the documentation and might be out of date. Please, make sure to always refer to the online version of the documentation for the up-to-date information.

Auto-generated at January 29, 2025

The Tier Config module consists of 2 objects: **Tier Configuration** (also called **Settings**) and **Tier Configuration Request** (also called **Tier Requests** or **Setting Requests**). The following provides detailed description of all available API calls with the aforementioned objects.

## **REST API Methods**

 $\pmb{\times}$ 

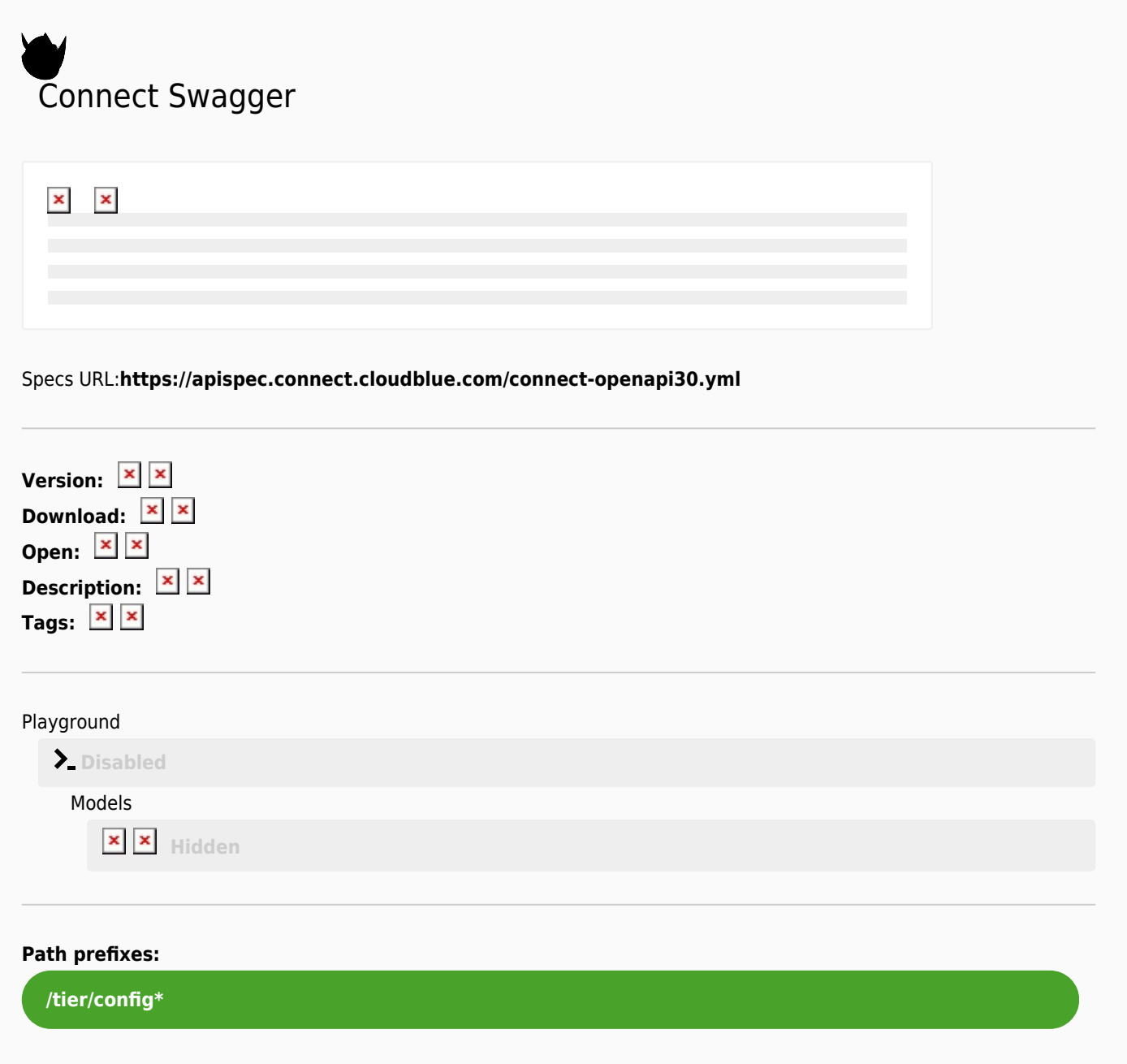